## **Vers une utilisation pédagogique réfléchie des exerciseurs (Partie 2)**

[Le groupe PION de l'IREM d'Aix-Marseille](https://irem.univ-amu.fr/fr/groupes-travail/groupe-pion) s'interroge depuis plusieurs années sur l'utilisation d'exerciseurs et porte une réflexion sur leur place en pédagogie. C'est la seconde partie de l'article. La première partie de l'article se trouve dans [le n° 128 de la revue.](https://www.univ-irem.fr/spip.php?rubrique24)

Auteurs : [Groupe PION, IREM](https://pion.irem.univ-mrs.fr/) d'Aix-Marseille[1](#page-0-0)

- **Byache Paul**, enseignant au [lycée Diderot Marseille](https://www.lyc-diderot.ac-aix-marseille.fr/spip/)
- **Bosco Mickaël**, enseignant chercheur à [l'Esaip, Cerade](https://www.esaip.org/recherche-et-innovation/recherche/equipes-et-travaux/)
- **Mifsud Bruno**, [TZR](https://fr.wikipedia.org/wiki/Titulaire_sur_zone_de_remplacement) Gap
- **Virey Jean-Marc**, enseignant-chercheur à l['AMU, Aix Marseille Univ, Université de](https://tethys.univ-amu.fr/fr/universite-toulon)  [Toulon,](https://tethys.univ-amu.fr/fr/universite-toulon) CNRS, CPT, 13288 Marseille cedex 09, France.

### **Introduction**

[Le groupe PION de l'IREM Aix-Marseille](https://irem.univ-amu.fr/fr/groupes-travail/groupe-pion) [\(https://pion.irem.univ-mrs.fr/\)](https://pion.irem.univ-mrs.fr/) s'interroge depuis plusieurs années sur l'utilisation des exerciseurs. Cet article est écrit sous la forme d'un retour d'expérience<sup>[2](#page-0-1)</sup>. Il fait suite à une première partie (dans Repères-IREM n<sup>o</sup> 128) dans laquelle nous nous sommes demandé : pourquoi utiliser des exerciseurs ? Nous y avons évoqué les aspects pratiques qui nous paraissent importants pour rendre l'utilisation de l'exerciseur pertinente et efficace. Enfin, nous y avons développé quelques éléments de réflexion à la lumière des sciences cognitives et des périodes de confinement.

Dans cette deuxième partie, nous évoquons l'utilisation des exerciseurs au sein des pédagogies actives. Nous partageons notre expérience concernant la formation des enseignants, avant de constater l'importance de fédérer un vaste collectif pour travailler de façon mutualisée à la mise en place des outils dont nous avons besoin pour enseigner.

### **I) Comment utiliser les exerciseurs au sein de la pédagogie ?**

Même si l'utilisation des exerciseurs ne se cantonne pas qu'à cela, pour le moment, c'est essentiellement pour travailler les techniques, les savoir-faire, que les exerciseurs sont utilisés par les enseignants. Cela permet de dégager du temps et de ménager des moments de travail de la technique qui soient plus efficaces et individualisés. Mais le travail sur exerciseur reste limité à des tâches ne nécessitant en général que très peu de rédaction. De plus, nous avons expliqué en première partie qu'il doit être mené en liaison avec le reste du travail de la classe.

Il nous paraît donc important que l'utilisation d'un exerciseur s'insère au sein d'une organisation pédagogique plus riche, où sont travaillés des aspects bien plus complexes des matières à enseigner et où les opportunités socio-constructivistes d'un travail collectif sont mises à profit.

Nous évoquons dans cette partie quelques pratiques pédagogiques qui ont été mises en œuvre par certains d'entre nous, avec l'utilisation d'exerciseurs.

<span id="page-0-0"></span><sup>1</sup> Devenu entre temps IRES, Institut de Recherche pour l'Enseignement des Sciences

<span id="page-0-1"></span><sup>2</sup> Nous ne sommes pas des chercheurs mais des enseignants de terrain. Nous appelons à ce que les questions abordées dans ces deux articles fassent l'objet d'un intérêt plus théorique et sommes ouverts à d'éventuelles coopérations.

## **A) Utilisation dans le cadre d'une classe inversée**

La pédagogie en classe inversée suscite un fort développement ces dernières années. En effet, un accélérateur de cet intérêt provient notamment de la pandémie du Covid 19 où la majorité des cours ont eu lieu en distanciel à l'échelle mondiale.

Il existe différentes variantes des pratiques de classes inversées mais le fonctionnement reste malgré tout identique dans son ensemble. La classe inversée ne se résume pas à demander aux étudiants de visionner des tutoriels ou vidéos introductives à la maison ; il s'agit d'un modèle beaucoup plus complexe [Bibliographie 5]. Un de ses buts est de pouvoir externaliser certains aspects les plus simples du travail des étudiants en dehors des séances en présentiel, afin de pouvoir se concentrer pendant ces séances sur des aspects plus délicats de la construction des notions et savoirs (compréhension, applications, analyses, créations).

Pour cela, l'enseignant prépare sa séquence d'apprentissage en amont, afin de réfléchir au positionnement et à la structure des différentes séances. Cette méthodologie a été notamment introduite par Jean-Marc Virey au sein du parcours PEIP (classes préparatoires intégrées à Polytech Marseille) et dans plusieurs licences de la faculté des sciences d'Aix Marseille Université, en particulier, dans les dispositifs d'aide à la réussite L1en2ans (dispositifs « oui-si »). Un scénario pédagogique similaire est repris depuis, notamment au sein des classes préparatoires intégrées à l'Esaip [\(https://www.esaip.org/\)](https://www.esaip.org/) par Mickaël Bosco.

Le cours doit être travaillé par les étudiants en amont de la séance présentielle. Des consignes et des tâches à effectuer sont données pour faciliter la compréhension des savoirs et des savoir-faire. En général, les tâches se font sur exerciseur : les exercices d'entraînement s'effectuent sur WIMS ou sur MOODLE, et les évaluations formatives sur MOODLE. L'analyse des résultats permet à l'enseignant d'adapter sa séance si nécessaire. Le travail effectué permet d'augmenter l'efficacité des apprentissages de la séance présentielle.

Chaque séquence d'apprentissage est constituée de plusieurs séances selon une progressivité adaptée qui suit la taxonomie de Bloom (détaillée ci-dessous). La première séance sert à asseoir les connaissances élémentaires et leur compréhension. On se consacre à des rappels de cours et à des exercices simples. Lors des séances suivantes, des exercices plus difficiles sont réalisés, puis des problèmes de synthèse. Il peut également être intéressant de prévoir des séances de création et d'évaluation par les pairs qui peuvent prendre différentes formes.

Toutes les séances en présentiel se déroulent sous la forme de travail en équipes et l'enseignant devient un guide qui conseille, encourage et soutien le travail des groupes. En général, pendant les séances présentielles, aucun corrigé n'est donné par l'enseignant pour que les étudiants travaillent le plus possible par eux-mêmes. Les corrections de nombreux exercices sont données sur les plateformes numériques, ce qui incite les étudiants à utiliser les exerciseurs. Néanmoins, dans certains cas, il peut être utile de donner des corrections notamment en début d'année scolaire. De multiples travaux de synthèse et de mise au propre sont demandés aux groupes.

Il est important de noter qu'entre chaque séance, du travail est donné aux étudiants et que les activités numériques vont permettre de favoriser les apprentissages.

Ce dispositif est schématisé sur la figure ci-dessous :

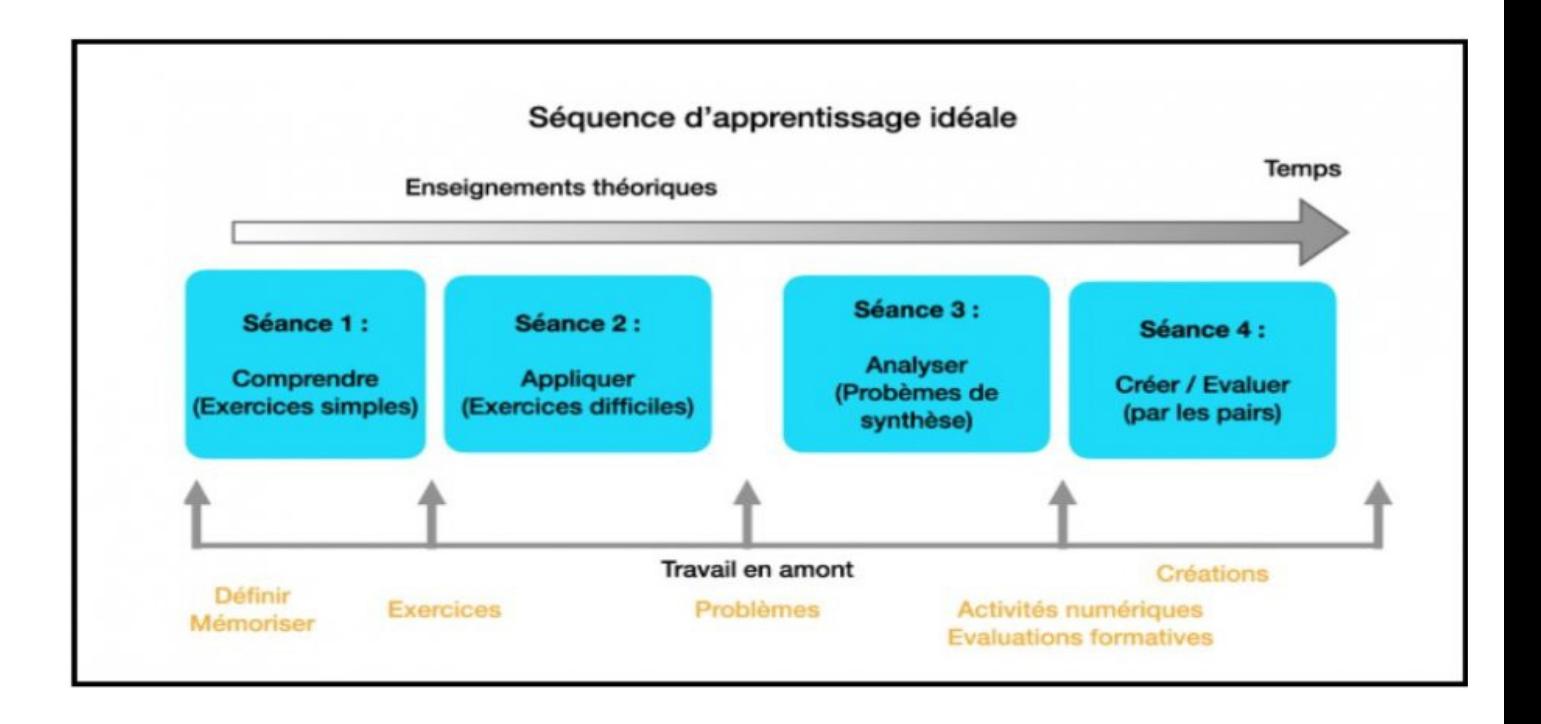

Comme nous l'avons évoqué précédemment, l'utilisation des exerciseurs s'inscrit bien dans le cadre de cette pédagogie active car elle permet de diversifier les pratiques mais surtout de donner la possibilité aux étudiants de travailler et avoir une correction à tout moment sur de nombreux points du curriculum enseigné. En effet, les étudiants peuvent réaliser ce travail sur exerciseur en classe à l'occasion des séances de TD mais également en tant que devoir maison entre deux séances par exemple [Bibliographie 7].

Les exerciseurs représentent un outil majeur dans la pédagogie car ils peuvent être utilisés dans différents buts pédagogiques. Ces derniers peuvent notamment être décrits à l'aide la Taxonomie de Bloom [Bibliographie 1] schématisée ci-dessous et dont les différents échelons sont décrits ciaprès :

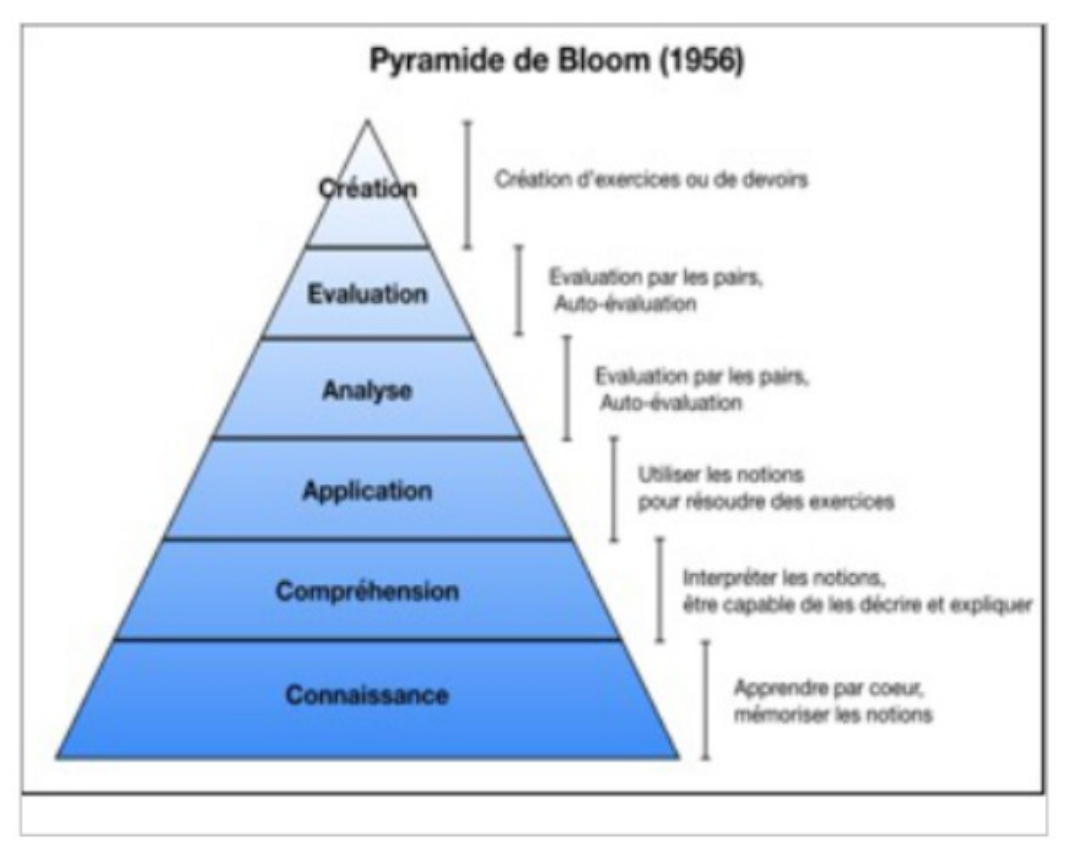

L'échelon 1, de la connaissance, correspond au premier niveau de la pyramide de Bloom, et consiste à découvrir l'information et à l'apprendre pour être en mesure par la suite de répondre à des questions de cours ou des QCM visant à vérifier l'apprentissage de la leçon. Le second échelon consiste à pouvoir reformuler une notion du cours ou à en donner des exemples pour l'illustrer. Pour vérifier si ce niveau est bien maîtrisé, des exercices de mise en relation sont donnés et la réalisation d'une fiche de cours peut être demandée. Le troisième niveau correspond à la mise en pratique d'un théorème, d'une méthode ; à mobiliser les connaissances dans le cas le plus général. Il peut être intéressant de donner des exercices corrigés pour cette étape afin de donner un exemple de rédaction et de raisonnement pour la notion étudiée.

L'échelon de l'Analyse correspond à une capacité de synthèse. L'étudiant doit établir des liens entre les divers savoirs et savoir-faire étudiés jusqu'à présent afin de pouvoir répondre à la problématique posée. Pour les échelons suivants, l'étudiant peut travailler en groupe et être en mesure d'évaluer les raisonnements de ses camarades afin d'apporter un regard critique constructif sur d'autres raisonnements. Enfin, pour la création, l'étudiant peut pour cette étape proposer des exercices et essayer de les résoudre ou les partager avec ses camarades pour mesurer la complexité de ces exercices.

Les exerciseurs peuvent être utilisés aux échelons 1 à 4 en fonction des connaissances et compétences visées, ce qui représente ainsi un outil de choix pour la pédagogie active et plus particulièrement pour la classe inversée. Il est important de noter que la majorité des exercices proposés par WIMS font plus particulièrement référence aux niveaux 1 à 3. Dans nos expériences en post-bac, nous utilisons Wims pour le travail des tâches de calcul relativement simples et nous construisons des ressources Moodle pour des activités numériques de niveau plus élevées<sup>[3](#page-3-0)</sup>.

## **B) Travail par groupe et plate-forme d'exercices**

Le travail en groupe développe et favorise l'engagement actif des élèves [Bibliographie 4]. Il est cependant chronophage. De plus, l'enseignant qui s'engage dans cette démarche pédagogique a intérêt à le pratiquer très régulièrement, pour qu'il devienne une routine pour les élèves et que les collectifs de travail au sein de la classe (la composition des îlots) se stabilisent.

Voici une organisation possible (testée de la 6eme à la terminale) :

Les élèves travaillent sur une activité d'étude et de recherche ou un problème ouvert. L'objectif est qu'ils coopèrent et échangent sur la façon de faire, l'exactitude des résultats et la façon de le restituer sur le papier.

#### **Déroulé :**

Les élèves sont en groupe de trois ou quatre élèves.

- Ils préparent chacun une feuille sur laquelle est écrit les noms de chaque membre du groupe.
- A la distribution du sujet, les élèves travaillent à répondre aux questions et rédiger une réponse.
- Tous les documents sont autorisés. Chaque groupe peut poser toutes les questions qu'il souhaite à l'enseignant.
- A la fin du travail, une copie de chaque groupe est choisie au hasard<sup>[4](#page-3-1)</sup> et ramassée par l'enseignant, qui la corrige. La note obtenue est affectée à chaque membre du groupe.

Si les élèves sont en groupes homogènes, cela permet à l'enseignant de passer beaucoup de temps avec les élèves les plus faibles, les relancer dans le travail, expliquer. Dans tous les cas, les interactions entre élèves sont très denses et le rôle de l'enseignant change. Tout cela a des

<span id="page-3-0"></span><sup>3</sup> Plus de détails sur le modèle de classe inversée initiée par Bloom sont disponibles au sein de la première partie de cet article.

<span id="page-3-1"></span><sup>4</sup> Chaque copie est numérotée de 1 à 3 ou 4, et un vrai tirage aléatoire est effectué grâce à un logiciel (tableur, calculatrice...)

implications fortes sur les apprentissages. Notre propos n'est pas ici de préciser toutes ces implications, mais d'insister sur le fait que ce type de pratiques pédagogiques se marie très bien avec l'utilisation d'un exerciseur.

La majorité du temps passé en classe est consacré à la construction du savoir par les élèves, encadrés par l'enseignant. Il faut donc externaliser le travail de consolidation des savoir-faire. Ce travail doit être régulier (toutes les semaines), permettre aux élèves de s'entraîner autant que nécessaire et être noté (même avec un coefficient faible dans les moyennes trimestrielles)<sup>[5](#page-4-0)</sup>.

Outre la consolidation, l'exerciseur est aussi un moyen simple de réactiver les connaissances des élèves avant de commencer un nouveau thème, un nouveau chapitre. Comment et quand un élève qui a des lacunes sur un chapitre peut-il les combler ? Si l'enseignant, par exemple dans les semaines qui précédent le chapitre sur le produit de nombres relatifs, propose aux élèves des exercices<sup>[6](#page-4-1)</sup> réactivant les connaissances nécessaires, les élèves seront alors prêts à accueillir les nouvelles connaissances.

Ci-dessous une organisation possible du travail sur l'année avec le couplage des travaux de groupes et des DMWIMS<sup>[7](#page-4-2)</sup>. Organisation mise en place par des enseignants du secondaire en mathématiques, de la sixième à la terminale.

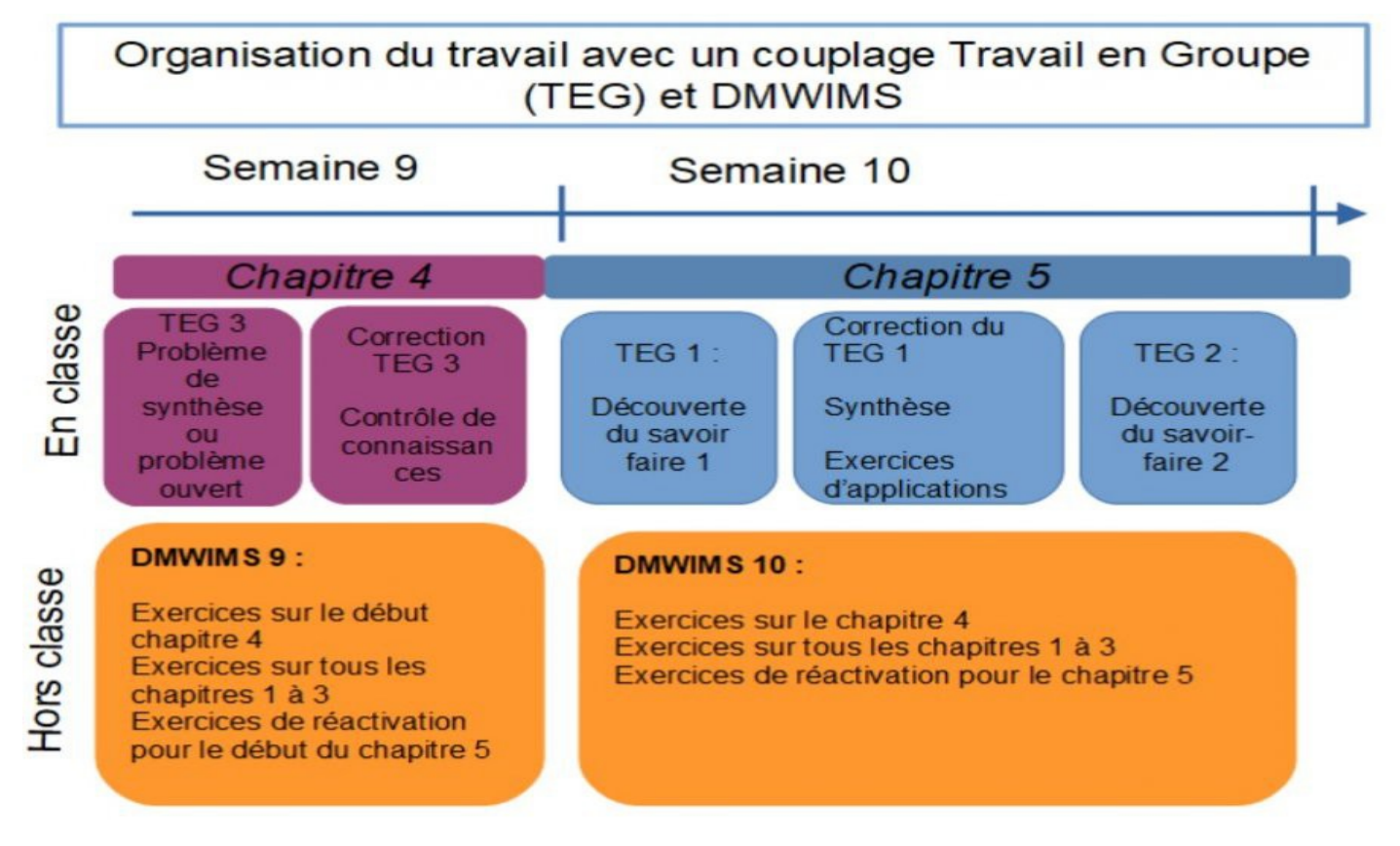

### **C) Faire face à l'hétérogénéité des classes (travail individualisé, ré-évaluation)**

Dans les pédagogies actives (par exemple de type « pédagogie Freinet »), les activités collectives sont complétées par des plans de travail individuel. Les exerciseurs peuvent être utilisés pour une partie de ces plans de travail. Il est facile de prévoir plusieurs travaux différents, que les élèves feront en autonomie (en classe ou hors classe), chaque élève travaillant sur le thème qu'il a besoin d'approfondir.

<span id="page-4-0"></span><sup>5</sup> Voir en partie 1 de l'article : DMWIMS.

<span id="page-4-1"></span><sup>6</sup> Placer un nombre relatif sur un axe, somme et différence d'entiers relatifs, ...

<span id="page-4-2"></span><sup>7</sup> Voir en partie 1 de l'article : DMWIMS

Ce type d'organisation s'insère bien dans un dispositif de type « ré-évaluation » : lors d'une évaluation, on repère ce qui est acquis ou pas pour chaque élève. Ensuite le professeur demande à chacun de choisir deux items parmi ceux qui n'ont pas été validés et de les retravailler, avant d'être ré-évalués. Cela permet de continuer à faire vivre dans la classe certains types de tâches, même si on est passé à un autre chapitre : certains élèves qui avaient par exemple mal maîtrisé la résolution d'équation lors du devoir surveillé auront choisi d'être ré-évalués sur ce thème. Mais comme le temps pédagogique est précieux, le professeur ne peut pas ré-intervenir beaucoup sur les équations car il est passé à autre chose avec la classe. Le re-travail sur la résolution d'équations est laissé à la charge de l'élève, avec bien sûr les ressources de ses cahiers et manuels… mais aussi d'une feuille de travail préparée spécialement sur exerciseur<sup>[8](#page-5-0)</sup>. En classe de seconde, des séances d'accompagnement personnalisé sont également très adaptées pour aider les élèves à progresser avant la ré-évaluation.

## **D) Apprentissage par les pairs (étudiants, tutorat…)**

Des dispositifs de type « tutorat » existent à l'université, mis en œuvre pour la licence, mais également dans certains collèges / lycées (devoirs faits, tutorat par un AED, un élève plus âgé...)

Dans le cadre de ce tutorat, l'élève et le tuteur se retrouvent face à un outil extérieur : l'exerciseur, qu'il s'agit d'apprivoiser. On sort du travail à deux pour adopter une démarche différente : le tuteur peut facilement expliquer à l'élève comment faire telle ou telle tâche, tout en lui demandant ensuite naturellement d'essayer de le refaire par lui-même pour se tester.

A nouveau, insistons sur le fait que le propos n'est absolument pas ici de réduite le tutorat à un travail sur exerciseur. Mais une partie du travail de tutorat peut être réalisée dans ce cadre de manière profitable.

## **II) Quelques possibilités techniques et des questions**

### **A) Les rétroactions ou feedbacks**

Afin de faire face aux différents niveaux des étudiants au sein d'une salle de classe [Bibliographie 2], les activités numériques permettent de prévoir des rétroactions qui peuvent être classées selon quatre catégories :

La rétroaction la plus simple consiste à attribuer un score à une réponse donnée, sans aucun commentaire ni explication. Elle peut être intéressante si on veut forcer l'apprenant à comprendre par lui-même le fonctionnement de l'exercice. Mais bien sûr, il est en général plus intéressant de prévoir des feedbacks plus détaillés.

Le « feedback direct » donne directement la bonne réponse à l'exercice ou au QCM et indique par conséquent si la réponse formulée par l'étudiant est correcte ou fausse. Ce type de rétroaction est préférentiellement utilisé pour des exercices d'application directe du cours ou à faible niveau de Bloom. Il peut être particulièrement utile pour des exercices en début de séquence pédagogique afin de vérifier si l'apprentissage du cours est validé.

La rétroaction « indice » consiste à donner, comme son nom l'indique, un indice avant de donner la

<span id="page-5-0"></span><sup>8</sup> La ré-évaluation peut également être faite sur exerciseur, mais si le professeur préfère la faire sur papier, il doit prévoir de multiples fiches individualisées correspondant aux différents choix des élèves. Cela nécessite d'autres outils, comme ceux utilisés pour le suivi des compétences. Le logiciel SACoche par exemple permet de gérer les choix des élèves mais peut aussi être enrichi pour générer de façon efficace des fiches de ré-évaluation individualisées.

Une installation ad-hoc peut être vue ici (identifiant : test, mot de passe : testtest) [\(http://eval.byache.fr/SACoche/\)](http://eval.byache.fr/SACoche/) Citons également l'outil MathALEA [\(https://coopmaths.fr/mathalealatex.htm](https://coopmaths.fr/mathalealatex.htm) ) proposé par le collectif CoopMaths.

réponse directe afin d'orienter et aider l'étudiant dans sa résolution. Ce type de retour est intéressant quand les étudiants font leurs devoirs à la maison et sont en plein apprentissage des notions importantes.

Le retour « solution détaillée » consiste à fournir à l'étudiant une résolution complète de l'exercice en y intégrant la rédaction ainsi que tous les détails attendus. Ce retour est pertinent pour des exercices demandant aux étudiants de mobiliser plusieurs connaissances et compétences donc par exemple pour des exercices de synthèse.

Ces quatre types de rétroactions sont parfaitement utiles et utilisables pour différentes activités au sein du scénario pédagogique de l'enseignant et permettent donc de mieux pouvoir appréhender l'hétérogénéité d'une classe [\(https://amupod.univ-amu.fr/video/4256-ametice-test-avec-des](https://amupod.univ-amu.fr/video/4256-ametice-test-avec-des-questions-aleatoires/)[questions-aleatoires/\)](https://amupod.univ-amu.fr/video/4256-ametice-test-avec-des-questions-aleatoires/). En donnant la possibilité aux enseignants de pouvoir prendre en compte les différences de niveaux, ils ont la possibilité de mieux accompagner les étudiants dans leur quête d'apprentissage en fonction de leurs besoins.

De plus, les activités numériques et notamment les exerciseurs peuvent permettre à l'enseignant de créer et réaliser des évaluations formatives et sommatives au sein de leur alignement pédagogique [Bibliographie 9].

Tout d'abord, les tests sommatifs, dont la mise en œuvre est très simple car aucune rétroaction n'est nécessaire, permettent de balayer tous les niveaux en partant de l'apprentissage des définitions, puis en allant vers la compréhension, l'analyse et la synthèse. Ils sont plutôt utilisés lors d'évaluations dans le cadre d'un contrôle continu, d'un partiel ou d'une évaluation finale.

Les tests formatifs, dont la rétroaction est nécessaire afin de faire un retour sur erreur immédiat auprès des étudiants, permettent de recouvrir des niveaux de complexité pouvant aller de la simple définition à la question complexe. Ils sont positionnés de manière continue afin de faire travailler les étudiants régulièrement ou peuvent servir comme appui aux révisions. Ils peuvent également servir aux activités de remédiation [\(https://amupod.univ-amu.fr/video/4556-comment-utiliser-les](https://amupod.univ-amu.fr/video/4556-comment-utiliser-les-activites-numeriques-les-types-dusages/)[activites-numeriques-les-types-dusages/\)](https://amupod.univ-amu.fr/video/4556-comment-utiliser-les-activites-numeriques-les-types-dusages/).

L'utilisation d'un exerciseur rend à notre avis le travail routinier à la maison pertinent et efficace. Il libère ainsi du temps en présentiel et ce temps peut être utilisé pour des travaux bien plus exigeants et ambitieux. Dans un esprit proche des idées mises en avant dans la classe inversée, nous observons que l'utilisation d'exerciseurs est très compatible avec la mise en œuvre en présentiel de pédagogies actives.

### **B) Arborescence adaptative, parcours aléatoire**

Lorsqu'on utilise un exerciseur, on doit organiser la façon dont l'apprenant va passer d'un exercice à l'autre : le parcours suivant lequel va se faire le travail. Nous discutons dans cette partie de deux organisations possibles. Une autre organisation est évoquée en partie C.

Arborescence adaptative : c'est la façon d'organiser une suite d'exercices en tenant compte des réponses de l'étudiant. Essentiellement, lorsqu'il fait une certaine erreur (ou s'il n'obtient pas suffisamment de points à un exercice) on lui propose un autre exercice pour travailler ce qui fait défaut et corriger l'erreur faite.

Parcours aléatoire : les exercices s'enchaînent de façon aléatoire parmi une liste d'exercices choisis par l'enseignant.

La première organisation didactique semble d'un point de vue théorique très efficace. Cependant, elle nécessite de connaître toutes les erreurs possibles des élèves. Cette connaissance s'acquière qu'au bout de nombreuses années pour un enseignant. Ainsi, si une erreur est inconnue par l'enseignant, aucun exercice n'est proposé pour la corriger. A propos de l'anticipation à priori des erreurs que peuvent commettre les élèves, il faut également être prudent : nous essayons de partir du principe que les élèves ne travaillent en général pas comme l'enseignant l'avait imaginé : ils renormalisent leur situation de travail [Bibliographie 6].

La seconde est plus accessible pour les enseignants. Aucune connaissance sur les erreurs possibles des élèves n'est nécessaire. Cependant, lorsqu'un élève se trompe, il n'a alors que le feedback pour corriger son erreur.

Laquelle des deux organisations est plus efficace pour les apprentissages ? Certainement la première, si elle est bien faite. Mais la seconde est bien plus facile à mettre en place pour l'enseignant lorsqu'il veut faire de la consolidation.

C'est le conflit entre efficience (pour l'enseignant) et efficacité pour les élèves qui est en jeu. Chaque enseignant doit faire ce qui lui semble le plus adapté en fonction de ses compétences techniques et de ses élèves<sup>[9](#page-7-0)</sup>.

## **C) Travail méthodologique**

On peut aussi choisir de ne pas prendre en charge le parcours de l'élève : on lui laisse alors le choix de passer librement d'un exercice à l'autre et même d'activer ou de désactiver à sa guise l'enregistrement des scores par le système<sup>[10](#page-7-1)</sup>.

Dans ce cas, l'enseignant doit passer un peu plus de temps au départ lors de la présentation technique du système, pour bien expliquer à ses classes comment travailler. Il est également préférable qu'il s'assure de temps en temps que les élèves travaillent de façon efficace.

De façon générale, le travail sur exerciseur s'articule bien avec le travail de la méthodologie et du développement de l'autonomie des élèves.

Sur WIMS, les élèves ont la possibilité de voir les enregistrements des exercices qu'ils ont fait. Ils ont ainsi accès à leurs erreurs, mais aussi à la solution commentée (Feedback). L'enseignant peut signaler aux élèves qu'ils ont accès à ces informations et qu'il est efficace de les consulter pour progresser : corriger ses erreurs, c'est apprendre.

Mais on peut aller plus loin : en créant des documents montrant les données collectées par l'exerciseur, on peut faire des remarques d'ordre méthodologique aux élèves : « travaille en plusieurs fois au lieu de t'y prendre la veille », « n'active les notes que si tu penses savoir faire l'exercice », « avais-tu un brouillon et ton cahier de leçons ouvert à ce moment de ton travail ? »,  $etc.<sup>11</sup>$  $etc.<sup>11</sup>$  $etc.<sup>11</sup>$ 

<span id="page-7-0"></span><sup>9</sup> Les arborescences adaptatives conçues pour les licences universitaires sont créées avec Moodle ou Unisciel et sont partagées largement pour que le temps important passé à leur conception soit rentabilisé. Plus de détails ici [\(https://pion.irem.univ-mrs.fr/index.php/2018/11/28/entretien-de-jean-marc-virey/\)](https://pion.irem.univ-mrs.fr/index.php/2018/11/28/entretien-de-jean-marc-virey/)

<span id="page-7-1"></span><sup>10</sup> C'est le fonctionnement par défaut des feuilles de travail Wims.

<span id="page-7-2"></span><sup>11</sup> D'autres remarques plus dérangeantes sont possibles, comme par exemple « pourquoi travaillais-tu si tard ? »… c'est à dire que les possibilités offertes par les exerciseurs peuvent empiéter sur la vie privée, comme pour tous les autres services en ligne. Le parti-pris de l'enseignant peut alors être de NE PAS UTILISER ces possibilités, par respect pour ses élèves… mais de leur montrer qu'elles existent. C'est un moyen concret et efficace d'aborder les problématiques d'utilisation des données numériques, par exemple en lien avec le cours de SNT (initiation à l'informatique en classe de seconde).

### **Bilan du travail sur Wims**

Élève l'antique

Note: 9.25/10

Durée approximative de travail : 0 h 39 min (sans doute plus que 0 h 30  $min)$ 

Chaque tiret indique la visualisation d'un nouvel énoncé (un tiret long indique une recherche de plus de 5 minutes et un point une recherche de moins d'une minute).

Chaque nombre indique un score obtenu.

Une lettre 'a' indique la consultation d'un indication.

La couleur verte indique que l'enregistrement des notes est désactivé. La couleur rouge indique que l'enregistrement des notes est activé.

Exercice n° : 1 le 14/09/2022 à partir de 20:09:22 : · le 15/09/2022 à partir de 20:05:57 : - 0 · 0 · 10 - 0 - 10 Exercice  $n^{\circ}$  : 2 le 15/09/2022 à partir de 20:09:50 : - - - - 10 - 5 - 10 Exercice  $n^{\circ}$  : 3 le 15/09/2022 à partir de 20:14:56 : - 10 - 0 · - 10

## Commentaires:

Très bien.

# **III) Focus sur l'enseignant**

Nous pensons que le travail sur exerciseur peut être pertinent et s'articuler avec des objectifs pédagogiques ambitieux, comme cela a été présenté dans la partie I de cet article. Cependant, si on veut que les professeurs puissent s'approprier facilement l'outil « exerciseur », il faut que certaines conditions soient réunies. Notamment que la prise en mains soit la plus simple possible (sans nécessiter un investissement chronophage) et que l'exerciseur permette une utilisation pertinente avec les élèves (ce que beaucoup d'exerciseurs ne permettent pas forcément !).

# **A) Le travail du professeur**

Comme toujours lorsqu'un enseignant fait évoluer sa pratique vers un geste professionnel nouveau, il faut s'attendre à ce que les innovations ne fonctionnent pas tout de suite très bien. La mise en place risque également d'être consommatrice d'un peu de temps, au début. Il est donc important que l'enseignant s'engage sur la durée et mette en place le plus vite possible de nouvelles « routines » de travail. Si les professeurs débutant avec l'exerciseur peuvent s'appuyer sur des ressources nombreuses et de bonne qualité, leur temps de travail restera limité.

Après quelques premiers essais avec leurs classes, il sera important de faire une première synthèse des points positifs et des points négatifs : la mise en place initiale devra probablement être revue, améliorée pour mieux correspondre au profil des élèves et au style de l'enseignant.

L'objectif des formateurs doit donc être de simplifier le travail du professeur, tout en lui gardant la possibilité de tout modifier, pour adapter ensuite l'exerciseur à la situation d'enseignement toujours unique dans laquelle il se trouve. Nous détaillerons ce point en partie B ci-après.

Schématiquement, le travail du professeur utilisant l'exerciseur avec sa classe comprend les étapes suivantes :

- 1. Création des accès individualisés des élèves à la classe virtuelle (cette étape peut être réalisée par un autre enseignant car elle est purement technique, ou même par les élèves euxmêmes, au moins dans un contexte d'enseignement lycée ou post-bac)
- 2. Choix des ressources que l'enseignant souhaite mettre à la disposition des élèves (ce choix peut être rendu plus rapide en améliorant l'ergonomie de l'outil informatique et en proposant une base de donnée de bonne qualité, mais il ne demeure pas moins que c'est un vrai travail pour l'enseignant, où les exercices proposés doivent être visualisés, testés, choisis, éventuellement mis en formes ou modifiés, et finalement regroupés dans des feuilles de travail destinées aux élèves. Ce travail est donc invariablement assez long pour l'enseignant.)
- 3. Accompagnement des élèves pendant la période où le travail sur exerciseur est ouvert (il est souvent illusoire d'imaginer que les élèves vont faire les activités préparées simplement parce que le professeur a demandé de le faire, même si le travail est noté. Il faut plutôt s'attendre à devoir relancer les élèves, identifier les difficultés rencontrées au sein du groupe, expliquer certaines méthodes de résolution, aider à répartir de travail sur la durée, lutter contre les résistances nombreuses des élèves, les mauvaises pratiques...)
- 4. Bilan du travail réalisé par les élèves (le bilan est souvent accompagné d'une note, mais peut aller bien au-delà. Par exemple, certaines erreurs enregistrées dans le système d'exerciseur peuvent être utilisées par l'enseignant, il est possible de faire un rendu papier aux élèves, pour qu'une trace de ce travail perdure, avec des remarques qui peuvent être d'ordre méthodologique (méthodes de travail utilisées par l'élève) ou plus centrées sur les contenus (qu'est ce qui semble bien maîtrisé, ou au contraire qui reste en cours d'acquisition)
- 5. Anticipation d'une suite éventuelle : les notions ont en général besoin d'être travaillées plusieurs fois avant de pouvoir être considérées comme acquises sur la durée, en espaçant les moments de re-travail à intervalles croissants ; il faut choisir si l'avancée du travail en classe nécessite une nouvelle intervention de l'exerciseur immédiatement, plus tard, etc.)

### **B) Formation des enseignants**

Très rares sont les enseignants qui se lancent seuls dans l'utilisation d'un outil informatique de type exerciseur. Si l'on veut qu'un outil puisse être utilisé par de nombreux enseignants, il faut proposer des outils de formation adaptés et efficients pour l'enseignant. Puis organiser un accompagnement sur la durée.

Pour que cette formation ait un impact, le modèle TAM (Technology Acceptance Model) de Davis (1993) [Bibliographie 3] nous propose de regarder deux critères : l'utilité et la facilité d'utilisation perçue par l'utilisateur. Pour que l'utilisation soit réelle, il est nécessaire que l'exerciseur paraisse, aux yeux des enseignants, une solution à un de leurs problèmes (la difficulté de consolider les connaissances) et en même temps que cet outil soit accessible (dans la Zone Proximale de Développement de l'enseignant) [Bibliographie 11] . Il s'en suivra alors des intentions d'utilisation puis une utilisation effective.

Il nous semble que beaucoup de collègues partagent ce constat d'un manque de consolidation des connaissances de leurs élèves ; certains se sont tournés vers les exerciseurs ; mais sans

accompagnement, ils sont rares à les utiliser sur la durée.

Nous présentons ci-dessous les formations à l'utilisation de WIMS dans l'académie d'Aix-Marseille depuis 2018.

L'usage de l'outil exerciseur peut prendre plusieurs formes. Certaines sont peu ou pas accessibles par les enseignants, elles génèrent parfois beaucoup d'investissement au quotidien ce qui a pour conséquence de décourager bon nombre des volontaires. Du point de vue de l'ergonomie de l'activité, il est indispensable de proposer une utilisation efficiente, sans quoi, si l'utilisation coûte trop aux enseignants par rapport à ce qu'ils y gagnent, l'outil sera abandonné. Cela fait partie du « compromis entre sens et efficience » qu'a mis en avant Frédéric Saujat [Bibliographie 10] pour les enseignants débutants, mais qui est aussi valable pour les plus chevronnés. Son utilisation engage deux compétences à mobiliser chez les enseignants : comment apprendre à s'en servir et comment s'en servir de façon efficace pédagogiquement (que les élèves l'utilisent et progressent). Notre démarche a donc pour but de cumuler efficacité et confort professionnel. D'autre part, la délégation des exercices (et la correction) à une « machine » peut parfois être un frein à son utilisation. Il ne s'agit pas de laisser la machine enseigner, mais de l'utiliser dans le cadre d'une scénarisation pédagogique développée par l'enseignant.

Le temps de formation en présentiel étant très limité dans l'Éducation Nationale, nous avons pour objectifs de proposer :

- Une mise en production rapide (à la fin de la journée) de manière à ce que les élèves puissent se connecter à WIMS et commencent à travailler.
- Une organisation didactique de WIMS robuste qui favorise la mise au travail des élèves et qui évite tout détournement (comme obtenir une bonne note sur WIMS sans progresser<sup>[12](#page-10-0)</sup>).
- Un type d'utilisation efficiente pour les enseignants, visant à développer une stratégie de production rapide sous WIMS, pour montrer qu'elle est fréquemment renouvelable.

Nous insistons donc sur le fait que nos formations, même si elles sont courtes, abordent à la fois des aspects techniques et des aspects pédagogiques. Nous essayons d'être pragmatiques et de proposer aux enseignants une utilisation réfléchie d'un point de vue pédagogique et « clé en main » d'un point de vue technique. Pour cela, il nous faut nous appuyer sur une communauté (celles des utilisateurs de WIMS, à travers le collectif MutuWIMS<sup>[13](#page-10-1)</sup>). Nous assumons de ne pas présenter dès le départ toutes les possibilités offertes par le logiciel WIMS, mais pour nous il est essentiel que tout reste modifiable dans les ressources que nous proposons : ainsi les enseignants disposent d'un outil que nous estimons efficace, mais ils gardent la possibilité de l'adapter aux réalités locales de leur classes ou de leur style d'enseignement (quitte à y investir plus de temps).

Nous proposons au Plan Académique de Formation des stages « WIMS niveau 1 » et « WIMS niveau 2 » [14](#page-10-2), des formations d'établissements et des formations destinées aux laboratoires de mathématiques. Ces formations durent une journée, les ressources sont en ligne sur M@gistère<sup>[15](#page-10-3)</sup> (avec un forum qui reste ouvert sur la totalité de l'année scolaire) et un rendez-vous en distanciel est organisé à J+30 pour faire le point, répondre aux difficultés.

Ces formations nécessitent un certain délai entre le moment ou les enseignants souhaitent être formés et le moment où ils sont réellement formés. Au printemps 2020, la demande de formation a

<span id="page-10-0"></span><sup>12</sup> Lorsque l'on fait travailler des élèves sur un système d'exercices automatiques tel que Wims, il ne faut pas nécessairement s'attendre à ce que le travail soit fait avec « intelligence et efficacité » (du point de vue du professeur)… Pour un exemple, voir ici ( [https://pion.irem.univ-mrs.fr/index.php/2018/11/28/dmwims-au-lycee](https://pion.irem.univ-mrs.fr/index.php/2018/11/28/dmwims-au-lycee-diderot/#Une_reflexion_preliminaire)[diderot/#Une\\_reflexion\\_preliminaire\)](https://pion.irem.univ-mrs.fr/index.php/2018/11/28/dmwims-au-lycee-diderot/#Une_reflexion_preliminaire) et d'autres réflexions dans le même article.

<span id="page-10-1"></span><sup>13</sup> [https://wimsedu.info/?page\\_id=5089](https://wimsedu.info/?page_id=5089)

<span id="page-10-2"></span><sup>14</sup> Le niveau 2 est destiné à enrichir la formation des enseignants ayant déjà une expérience sur Wims avec leurs classes.

<span id="page-10-3"></span><sup>15</sup> La formation est ouverte à tout enseignant de France. M@gistere est la plate-forme de e-learning de l'Éducation Nationale, accessible à l'adresse :<https://magistere.education.fr/>

été forte et nous n'avions pas de quoi y répondre. Nous avons donc créé en avril 2020 une formation en auto-inscription, en distanciel asynchrone, sur M@gistere : Compagnons WIMS [\(https://www.pedagogie.ac-aix-marseille.fr/jcms/c\\_10779002/fr/compagnons-wims\)](https://www.pedagogie.ac-aix-marseille.fr/jcms/c_10779002/fr/compagnons-wims). Nous essayons de favoriser des retours rapides sur ces formations, pour les améliorer.

## **IV) Collectifs et retours d'expérience**

Cette partie est un bilan de l'expérience, dans le secondaire, des membres de la communauté MutuWIMS [\(https://wimsedu.info/?p=5498\)](https://wimsedu.info/?p=5498) et des formations proposées par notre groupe de travail PION [\(https://pion.irem.univ-mrs.fr/\)](https://pion.irem.univ-mrs.fr/).

Depuis le début de notre travail, nous avons à cœur d'améliorer nos ressources et d'avoir des retours de tous les utilisateurs (élèves, enseignants, parents, chefs d'établissement). Mais aussi de les diffuser de la façon la plus libre possible. Cela a permis de réellement créer une communauté qui va au-delà de notre académie et qui ne se restreint pas aux enseignants de mathématiques. Des projets en Allemand, sciences physiques sont en cours.

## **A) Bilan sur les exerciseurs**

Pour les enseignants avec qui nous échangeons, le premier avantage de l'utilisation des exerciseurs dans leur classe est de travailler de façon efficace les automatismes. Avec le développement de certaines pratiques (Activités, travaux de groupes, …) le temps leur manquait. Mais cela change aussi les relations avec les élèves (et leurs parents). Ils disposent d'un outil pour échanger, comprendre : « Pourquoi WIMS m'a compté faux à cet exercice ? » cela engage une discussion dont l'élève est à l'origine.

Côté parents, le fait d'avoir une note (issue du travail fait sur WIMS) est un nouvel indicateur (régulier) des progrès de l'élève. De plus ils ont un outil fiable pour accompagner leur enfant, sans faire appel à un professeur particulier.

Une enquête [\(https://pion.irem.univ-mrs.fr/?p=195\)](https://pion.irem.univ-mrs.fr/?p=195) a été organisée par le groupe PION de l'IREM d'Aix-Marseille au printemps 2022 auprès des élèves et de leur parents qui utilisent les exerciseurs (pas seulement WIMS) voici quelques points qui nous semblent avoir de l'intérêt :

Plus de trois cent élèves et une centaine de parents y ont répondu. Tous les niveaux sont concernés de la sixième à la terminale. WIMS et LABOMEP sont les plus utilisés (dans cet ordre). Très majoritairement ce travail est noté (89%) et il y a la possibilité de s'entraîner avant (93%).

Dans ces conditions, 80 % des élèves déclarent que l'utilisation de l'exerciseur les a aidé à progresser et 75 % souhaitent que leur enseignant le propose l'an prochain.

Les retours des parents sont similaires : 89 % pensent que leur utilisation a aidé leur enfant à progresser et 93 % souhaitent que leur enfant en profite encore l'an prochain. De plus pour ces derniers, 65 % pensent que ce travail doit être noté et comptabilisé dans la moyenne.

Plus généralement, il n'est pas rare d'entendre, de la part des parents, lors d'une réunion : « Pourquoi vous n'utilisez pas WIMS ? ». En effet, ils y voient un réel intérêt pour les progrès de leur enfant et cela pousse les enseignants à utiliser WIMS avec leur classe.

Les chefs d'établissements sont favorables à l'utilisation des exerciseurs. Dans un premier temps, cela permet de mettre en avant une pratique innovante, positive pour l'image de l'établissement. Puis ils peuvent y voir un développement du travail en équipe des enseignants, qui permet d'harmoniser les pratiques et donc les évaluations. Avec le passage d'une grande partie de la note du baccalauréat en contrôle continu, c'est utile. Certains ont parfois du mal à libérer les enseignants pour qu'ils puissent suivre les formations, mais ils sont minoritaires.

La notion d'automatisme est de plus en plus présente dans les programmes officiels de l'éducation nationale. Au lycée comme au collège. On y préconise un travail régulier, quotidien. WIMS est un

exemple cité dans le document d'accompagnement « Automatismes » au lycée [\(https://eduscol.education.fr/document/24577/download\)](https://eduscol.education.fr/document/24577/download). De plus en plus d'académies (Versailles, Aix-Marseille, …) mobilisent des moyens (le plus souvent pour de la formation uniquement). Nous pensons qu'il manque cependant une implication institutionnelle qui pourrait prendre la forme d'un soutien financier aux communautés du logiciel libre (sur le bénévolat desquelles s'appuient de nombreux outils utilisés par les professeurs) ou encore de groupes de travail<sup>[16](#page-12-0)</sup>.

## **B) Prospérité et collectifs de travail :**

S'engager dans l'utilisation des plate-formes d'exercices est un investissement coûteux pour l'enseignant. La maîtrise de l'outil prend du temps, et doit être mis à sa main en fonction de ses propres besoins et des besoins continuellement changeants des classes dont il a la responsabilité.

Ceux qui y arrivent (et n'abandonnent pas) sont très majoritairement des enseignants qui sont épaulés par une personne ressource sur leur établissement ou qui sont insérés dans un collectif de travail. Parmi eux :

– Autour de WIMS :

- Des formations institutionnelles<sup>[17](#page-12-1)</sup> existent dans le secondaire (Plan de Formation Académiques) et dans le supérieur.
- L'association WIMS EDU, avec des experts qui répondent aux questions techniques : [\(https://wimsedu.info/\)](https://wimsedu.info/)
- La communauté MutuWIMS qui a pour objectif d'accompagner les utilisateurs et de leur fournir des ressources adaptées à leur besoin : [\(https://wimsedu.info/?page\\_id=5089\)](https://wimsedu.info/?page_id=5089)
- Le groupe Euler de l'académie de Versailles. Groupe institutionnel qui accompagne les enseignants de mathématiques et gère le serveur WIMS de l'académie : [\(https://euler](https://euler-ressources.ac-versailles.fr/wims/)[ressources.ac-versailles.fr/wims/\)](https://euler-ressources.ac-versailles.fr/wims/)
- Le groupe PION de l'IRES d'Aix-Marseille qui forme et accompagne les enseignants de mathématiques de l'académie et produit des ressources.
- Les laboratoires de Mathématiques. Ce sont souvent les lieux d'échange et de diffusion des pratiques, dont celles autour des plate-formes d'exercices.
- Dans certains établissement du secondaire, des projets sont centrés sur l'utilisation de WIMS et donnent lieu à la possibilité de se réunir et/ou d'être indemnisé pour le travail fourni. (Gestion du portail, formation interne...)
	- Autour de Moodle :

L'utilisation de WIMS n'est pas institutionnalisée, ce sont les enseignants qui décident ou non d'utiliser cette plate-forme Dans le secondaire, WIMS est de plus en plus utilisé. Pour MOODLE, la situation est radicalement différente. Aujourd'hui plus de 90% des universités en France (et dans le monde) l'utilisent. MOODLE n'est pas un « exerciseur » au même sens que WIMS, car on a accès à un panel de fonctionnalités bien supérieur, mais certaines activités, comme « test » et « leçon », permettent des corrections automatiques, des rétroactions multiples et des parcours individualisés (remédiation). On peut déplorer que très peu d'académies permettent d'utiliser MOODLE dans le secondaire. En revanche dans le supérieur, il existe aujourd'hui des services de pédagogie qui fournissent au sein de chaque université des formations sur les diverses fonctionnalités de MOODLE (et sur la pratique des pédagogies actives). Les universités étant des établissements indépendants, chaque structure gère ses formations et ses ressources, mais voici quelques

<span id="page-12-0"></span><sup>16</sup> L'absence de soutien institutionnel est problématique lorsque la qualité des outils développés est reconnue. Mais le développement, par l'institution ou des sous-traitants, d'outils fermés que les enseignants ne peuvent pas modifier à leur guise est également un problème. Signalons que les outils développés par des entreprises à but lucratif sont systématiquement fermés et non-modifiables, pour des raisons de modèle économique. D'où l'intérêt du logiciel libre porté par une communauté mais également soutenu le cas échéant par des acteurs institutionnels.

<span id="page-12-1"></span><sup>17</sup> Liste des formations dans les académies et les universités : [https://wimsedu.info/?page\\_id=4679](https://wimsedu.info/?page_id=4679)

informations complémentaires pour aller plus loin :

- Formations MOODLE pour enseignant du secondaire : si vous êtes vacataire ou adhérent à un IREM/IRES vous pouvez bénéficier des formations dispensées par l'université associée.
- Au niveau national, en sciences, c'est UNISCIEL (UNIversité des SCIences En Ligne, https://www.unisciel.fr/), l'université numérique thématique en sciences, qui assure la mutualisation des ressources et des pratiques entre les enseignants et les établissements. Un système d'appel à projet, annuel, permet à toute équipe pédagogique de trouver un financement si le projet est en adéquation avec les objectifs de l'appel.
- Depuis plusieurs années, le ministère de l'enseignement supérieur, de la recherche et de l'innovation (MESRI), lance de nombreux appels à projet auprès des universités pour développer la pédagogie numérique, les pédagogies actives, l'enseignement hybride et l'approche par compétences. C'est dans ce cadre que des fonds sont obtenus pour produire et mutualiser des ressources. Des ressources de cours, d'une part, mais surtout des ressources de type « activités numériques », comme des grandes banques de question qui peuvent aliment divers tests. Par exemple, dans le cadre du projet HILISIT [\(https://hilisit.unisciel.org/](https://hilisit.unisciel.org/) ) une trentaine de modules pour un total de 180 ECTS sont en production. Des communautés disciplinaires ont été mises en place en chimie, informatique, mathématiques, physique, sciences pour l'ingénieur, sciences de la terre et sciences de la vie.
- Les modules mis en place pour assouplir la transition lycée-université sont disponibles et en accès libre (catégorie/onglet « capacité en sciences » pour les spécialités de mathématiques et de physique du lycée) : [https://socles3.unisciel.fr](https://socles3.unisciel.fr/)
- Des dispositifs plus élaborés sont disponibles aux établissements partenaires d'UNISCIEL (PrescriSciences Maths/Physique, Maths pour les Sciences, Présciences, Méthodologie du travail universitaire …). Pour y accéder et voir si votre établissement est partenaire : [contact@unisciel.fr.](mailto:contact@unisciel.fr) Des Discussions sont en cours avec le rectorat d'Aix-Marseille pour que les enseignants et les lycées puissent profiter de ces dispositifs…

## **Conclusion :**

Les enseignants qui utilisent les exerciseurs y trouvent des avantages qui ne peuvent être obtenus autrement. Leurs élèves (et les parents) aussi. Mais l'exerciseur n'est pas le pilier de la pédagogie, il est utilisé par des enseignants qui innovent déjà de bien d'autres façons.

Les difficultés de mise en place sont réelles : manque de moyens de formation, de recherche, d'accompagnement, de préconisation. Malheureusement, à notre connaissance, peu de recherches portent sur l'utilisation des plate-formes exerciseurs. Certains groupes de travail s'emparent du sujet, mais peu de chercheurs en science de l'éducation. Cela permettrait à chaque utilisateur de confronter les solutions obtenues de façon empirique aux recherches et ainsi de gagner du temps. Nous lançons ici un réel appel à la recherche. Notre approche empirique ne peut être suffisante.

Notons enfin que le développement de ces pratiques se produit là où il y a des collectifs de travail et un soutien institutionnel. C'est peut-être en développant ces derniers que l'on pourra (si on le souhaite) propager ces pratiques.

### **Bibliographie :**

[1] Bloom B. S. & Krathwohl D. R., *[The classification of educational goals, by a committee of](https://archive.org/details/taxonomyofeducat0000bloo_o9o7)  [college and university examiners](https://archive.org/details/taxonomyofeducat0000bloo_o9o7)*, New York, Longmans, 1956.

[2] Bosc-Miné C., *[Caractéristiques et fonctions des feed-back dans les apprentissages](https://hal.archives-ouvertes.fr/hal-02105091)*, L'Année psychologique, 2014/2, Vol.114, p 315-353.

[3] Davis F., *[User acceptance of information technology.](https://scholars.ttu.edu/en/publications/user-acceptance-of-information-technology-system-characteristics-)* International Journal of Man-Machine studies n° 38, 1993. [4] Dehaene S., *Apprendre [! Les talents du cerveau, le défi des machines](https://www.odilejacob.fr/catalogue/sciences/neurosciences/apprendre-_9782738145420.php)* . Ed. Odile JACOB, 2018.

[5] Dufour H., *[La Classe Inversée](https://eduscol.education.fr/sti/sites/eduscol.education.fr.sti/files/ressources/techniques/6508/6508-193-p44.pdf)*, Technologie, [eduscol.education.fr](http://eduscol.education.fr/) , 2014.

[6] Durrive L., *[L'expérience des normes. Comprendre l'activité humaine avec la démarche](https://www.erudit.org/fr/revues/ncre/2007-v10-n2-ncre03355/1042855ar/)  [ergologique](https://www.erudit.org/fr/revues/ncre/2007-v10-n2-ncre03355/1042855ar/)*. Toulouse : Octares éditions, 2015.

[7] Guerimand F., *WIMS : serveur d'exercices mathématiques interactifs ?* APMEP n°449 <https://publimath.univ-irem.fr/numerisation/AAA/AAA03076/AAA03076.pdf>, 2006.

[8] Lebrun M., Lecoq J. & Bechetti-Bizot C. *Classes inversées [: enseigner et apprendre à](https://www.decitre.fr/livres/classes-inversees-9782814203280.html)   [l'endroit](https://www.decitre.fr/livres/classes-inversees-9782814203280.html) !* Canopé éditions, 2015.

[9] Massonneau L., LES TICE et l'évaluation [: l'utilisation du service formulaire de l'ENT en tant](https://dumas.ccsd.cnrs.fr/dumas-01256913)  [qu'outil d'évaluation formative.](https://dumas.ccsd.cnrs.fr/dumas-01256913) Education. Dumas-01256913, 2015.

[10] Saujat F. *, « [Comment les enseignants débutants entrent dans le métier](http://www.revuedeshep.ch/pdf/vol-1/2004-1-saujat.pdf) », 2004.* 

[11] Vygotski L., *[Pensée et Langage Terrains](https://www.persee.fr/doc/igram_0222-9838_1987_num_32_1_2107_t1_0044_0000_3)*. Éditions Sociales, 1985.